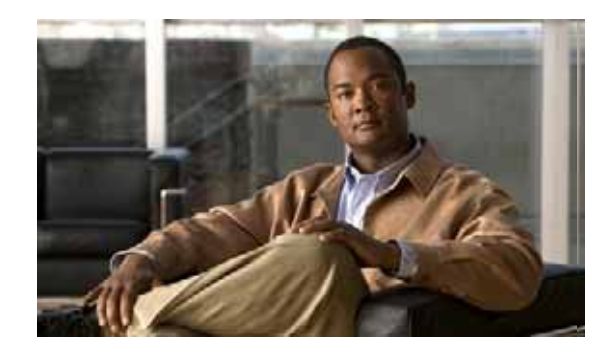

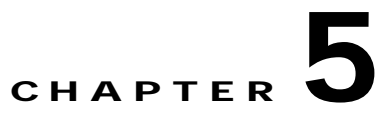

# **Migrating Data from Cisco Secure ACS 3.x and 4.x to ACS 5.1/5.2**

This chapter provides links to Cisco documentation that describes how to migrate data from earlier Cisco Secure ACS 3.x or 4.x releases to a Cisco Secure ACS 5.0 release state. Cisco Secure ACS 5.0 is a key required step for migrating previous releases of Cisco Secure ACS data to Cisco Secure ACS 5.1/5.2.

Once you have successfully migrated data from earlier releases to the Cisco Secure ACS 5.1/5.2 stage, you can then migrate your data to a Cisco Identity Services Engine, Release1.0 appliance. The following topics cover this information:

- **•** [Introduction, page 5-1](#page-0-0)
- **•** [Migration From Earlier Cisco Secure ACS Releases, page 5-2](#page-1-0)

### <span id="page-0-0"></span>**Introduction**

Before you begin any attempt to migrate data to a Cisco ISE 1.0 appliance, make sure you have read and understand all setup, backup, and installation instructions in Chapter 3, "Installing the Cisco ACS 5.1/5.2-ISE 1.0 Migration Tool."

Depending upon the starting release stage of the Cisco Secure ACS data that you want to migrate to a Cisco ISE 1.0 appliance, there may be several migration stages required before you can use the Cisco Secure ACS 5.1/5.2-Cisco ISE 1.0 migration tool. For example:

- **•** If you are starting from Cisco Secure ACS 3.x or 4.x, then you first need to migrate your data to Cisco Secure ACS 5.0.
- **•** If you have migrated your data to or are starting from Cisco Secure ACS 5.0, then you need to migrate your data to Cisco Secure ACS Release 5.1/5.2.
- **•** If you have migrated your data to or are starting from Cisco Secure ACS Release 5.1/5.2, then you can use the Cisco Secure ACS 5.1/5.2-Cisco ISE 1.0 migration tool to migrate your data to a Cisco ISE 1.0 appliance.

Г

## <span id="page-1-0"></span>**Migration From Earlier Cisco Secure ACS Releases**

This section contains links to Cisco documentation that can assist in completing the migration of data from earlier releases of Cisco Secure ACS software to a point where you can migrate it to a Cisco ISE 1.0 appliance.

### **Migrating Cisco Secure ACS Release 3.x or 4.x Data to Cisco Secure ACS 5.0**

For information on migrating data from Cisco Secure ACS Release 3.x or 4.x to Cisco Secure ACS Release 5.0, refer to the following link:

http://www.cisco.com/en/US/docs/net\_mgmt/cisco\_secure\_access\_control\_system/5.0/migration/guide /migrationguide.html

#### **Migrating Cisco Secure ACS Release 5.0 Data to Cisco Secure ACS 5.1/5.2**

For information on migrating data from Cisco Secure ACS Release 5.0 to Cisco Secure ACS Release 5.1/5.2, refer to the following link:

http://www.cisco.com/en/US/docs/net\_mgmt/cisco\_secure\_access\_control\_system/5.1/migration/guide /Migration\_Book.html